## **MATC9 Ch04.3 Key Concepts 4 Single Variable Bar Graph Worked Example**

**Example**: The table shown lists masses of chickens, in kilograms, at a chicken farm. Use your graphing calculator and a bar graph to determine which mass is the most common.

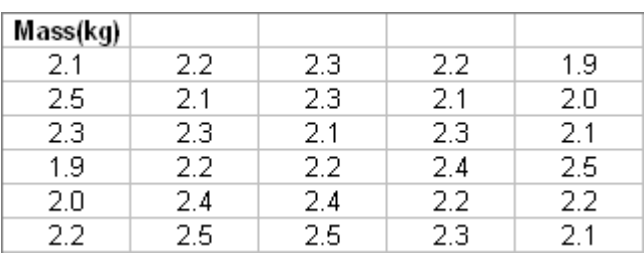

**Solution**: Enter the data into list  $L_1$  in your graphing calculator. Turn on STATPLOT, and adjust the parameters as shown. Then, press the GRAPH key to obtain the graph shown. The most common mass of chicken is 2.2 kg.

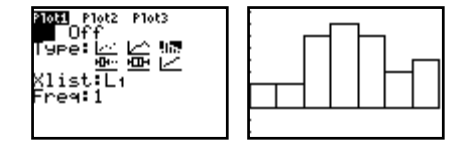

**Note:** If you need instructions on using your graphing calculator, refer to page 492 of the text.

## **Practice**:

**1.** The table shown lists the number of CDs purchased in the past year by members of a music club. Use your graphing calculator and a bar graph to determine which is the most common number.

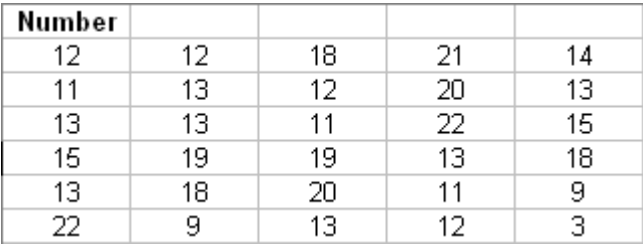

**2.** Seymour kept a log of average fuel burn in litres per hour over a number of flights in his small aircraft. The results are shown. Use your graphing calculator and a bar graph to determine which is the most common fuel burn.

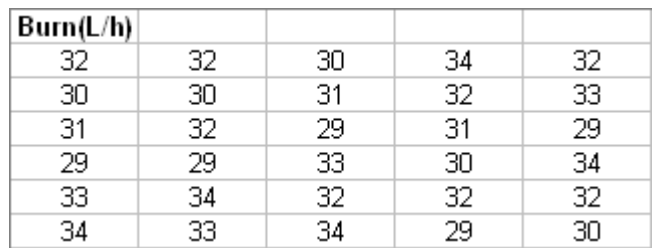

Answers: 1. 13. 2. 32.